## **REFERENCES**

- 1. Mdm Hema C. R (2006.) *Intelligence Vision System Lecture Note (1-8) for semester 7*
- 2. Qin Zhang and John F. Reid (2002) *Agricultural Vehicle Navigation Using Multiple Guidance Sensors* Department of Agricultural Engineering University of Illinois at Urbana-Champaign Urbana, IL 61801, USA; Noboru Noguchi Department of Agricultural Engineering Hokkaido University Sapporo 060, JAPAN.
- 3. Qin Zhang and John F. Reid (2003) Machine *Vision-based Guidance System for Agricultural Grain Harvesters using Cut-edge Detection* E.R. Benson Bioresources Engineering Department, University of Delaware, USA
- 4. Cuozzoa, C. D'Eliaa, C. De Stefanoa, F. Fontanellab, C. Marroccoa, M. Molinaraa, A. Scotto di Frecaa, F. Tortorellaa (2001) *Comparison of Object-based Classification Techniques on Multispectral Images G*. DAEIMI. University of Cassino, Italy
- 5. Magneti Marelli *Car Vision Electronics technology for day and night safe driving Partners*: Armines, CEA-List, CEA-Leti, CR Fiat, FICOSA, Intempora, ITC-IRST, Neuricam, STMicroelectronics, Ulis
- 6. Louka Dlagnekov, Serge Belongie *Recognizing Cars* Department of Computer Science and Engineering University of California, San Diego, USA
- 7. Louka Dlagnekov (2003) UNIVERSITY OF CALIFORNIA, SAN DIEGO Videobased Car Surveillance: License Plate, Make, and Model Recognition..
- 8. Massimo Bertozzi and Alberto Broggi *Vision-Based Vehicle Guidance,PARMA*
- 9. I Henry Schneiderman and Takeo Kanade (2002) *Object Detection Using the Statistics of Parts 1* International Journal of Computer Vision,. Robotics Institute Carnegie Mellon University Pittsburgh,UK
- 10. Prof. Sergiu Nedevschi, Radu Danescu, Dan Frentiu, Tiberiu Marita, Florin Oniga, Ciprian Pocol (1999) *High Accuracy Stereo Vision System for Far Distance*

*Obstacle Detection* Technical University of Cluj-Napoca Department of Computer Science, DENMARK

- 11. Anurag Mittal.and Larry Davis (2002) *Unified Multi-camera Detection and Tracking Using Region Matching* University of Maryland College Park, USA
- 12. DEWAN NEGARA (1997) Order Paper http://www.parlimen.gov.my,30 May 2007
- 13. Charles E. Thorpe Martial, Hébert Takeo Kanade, Robert Bolles (1997) *A High-Performance Vision System for Obstacle Detection* Ph.D. Thesis Proposal, Todd Andrew Williamson Thesis Committee, USA
- 14. Todd M. Jochem (2004) *Using Virtual Active Vision Tools to Improve Autonomous Driving Tasks* http://www.cs.cmu.edu/~tjochem/thesis/proposal, 14 Sept 2006

**APPENDICES**

## **Appendix A : MATLAB Source Code**

```
%For Camera Captured 
% 
cardum=vcapg2; 
x=vcapg2; 
imwrite (x,'cam1.jpg'); 
subplot(4,2,1);imshow (x);
title('cam1'); 
% Read Image 
x = \text{imread}('cam1.jpg');imshow(x);
subplot(4,2,2);imwrite (x,'cam1.jpg'); 
title('Original Image'); 
%Resizing and displaying the resized files 
a=imresize(x,[800,600]);subplot(4,2,3);imshow(a); 
title('Resized Image') 
%Convert RGB to Grayscale image 
a1 = \text{rgb2gray}(a);subplot(4,2,4);imshow(a1);title('Grayscale Image') 
%Filtering & Convert Grayscale to Binary image 
L=medfilt2(a1,[5 5]);
BL = im2bw(L, 0.3);subplot(4,2,5);imshow(BL); 
title('Binary Image') 
%Filtering Binary image 
L1=medfilt2(BL,[2 2]);
L2=medfilt2(L1,[4 4]);
```
 $subplot(4,2,6);$ 

 $imshow(L2);$ title('Filtered Image')

%Edge image was extracted to optimise the feature data S=medfilt2(L2,[3 3]);  $S1$ =medfilt2(S);

```
%Edge detection using Canny Edge 
E = edge(S1, 'canny');subplot(4,2,7);imshow(E); 
title('edge image')
```
%Feature extraction through singular value decomposition  $F=svd(double(E))$ fout=fopen('input.dat','a');

```
for j = 1:1:40fprintf(fout, '%f(t',F(j));
   end 
  fprintf(fout,\ln);
fclose(fout); 
fprintf('Execution Over');
```
%----------------------------------------------------------------------

```
% Read Image 
x = \text{inread}(C:\MATLAB7\work\henry\s4.jpg;
imshow(x);
subplot(4,2,1);imwrite (x,'s4.jpg'); 
title('Original Image');
```

```
%Resizing and displaying the resized files 
a=imresize(x,[80,60]);
subplot; 
imshow(a); 
title('Resized Image')
```

```
%Convert RGB to Grayscale image 
a1 = \text{rgb2gray}(a);subplot(4,2,3);imshow(a1);title('Grayscale Image')
```
%Filtering & Convert Grayscale to Binary image

```
L=medfilt2(a1,[5 5]);
BL = im2bw(L, 0.3);subplot(4,2,4);imshow(BL); 
title('Binary Image')
```

```
%Filtering Binary image 
L1 = \text{medfilt2(BL, [2 2])};L2=medfilt2(L1,[4 4]);
subplot(4,2,5);imshow(L2);
title('Filtered Image')
```
%Edge image was extracted to optimise the feature data S=medfilt $2(L2, [3 3])$ ;  $S1$ =medfilt2(S);

```
%Edge detection using Canny Edge 
E = edge(S1, 'canny');subplot(4,2,6);imshow(E); 
title('edge image')
```
%Feature extraction through singular value decomposition  $F=svd(double(E))$ fout=fopen('input.dat','a');

```
for i=1:1:40fprintf(fout, '%f(t',F(j));
   end 
  fprintf(fout,\ln);
fclose(fout); 
fprintf('Execution Over');
```
%--------------------------------------------------------------------

```
% random_file 
\%clear all 
clc; 
a = x lsread('norinput.xls');
b = x lsread('noroutput.xls');
[c \, d] = random_matrix(a,b);
xlswrite('rannorinput.xls',c); 
xlswrite('rannoroutput.xls',d);
```
%---------------------------------------------------------------

```
% random_matrix 
% 
function [c d] = \text{random\_matrix}(a,b)[m1 n1] = size(a);[m2 n2] = size(b);c = zeros(m1, n1);d = zeros(m2, n2);if (m1 == m2)for i = 1:m1
     index = randint(1,1,[1,m1]);for j = 1:n1c(i,j) = a(index,j); end; 
     for j = 1:n2d(i,j) = b(index,j); end; 
   end; 
end
```

```
%-----------------------------------------------------------------
```

```
% function xnor = bin\_nor\_xls ('input.xls')
% Data from an Excel file is normalized along column wise 
% and result written into an Excel file 
% Activate the function by bin_nor_xls('infile.xls','outfile.xls') 
x\_un\_nor = xl<sub>speed</sub>('input.xls');
```

```
[m,n] = size(x\_un\_nor);xmax = max(x_un_nor);
xmin = min(x un nor);
```

```
d = xmax - xmin;for i=1:mfor i = 1:nxnor(i,j) = (0.8/d(j))*(x\_un\_nor(i,j) - xmin(j)) + 0.1;% xnor1(i,j) = (0.8/d(j))*(x_un_nor1(i,j) - xmin(j)) + 0.1;
   end 
end 
xlswrite('norinput.xls',xnor);
```

```
x\_un\_nor1 = xl stread('output.xls');
[m,n] = size(x\_un\_nor1);xmax = max(x\_un\_nor1);xmin = min(x_un_nor1);d = xmax - xmin;for i=1:mfor j = 1:n% xnor(i,j) = (0.8/d(j)) * (x_un_in(i,j) - xmin(i)) + 0.1;xnor1(i,j) = (0.8/d(i))*(x_un_nor1(i,j) - xmin(i)) + 0.1; end 
end 
xlswrite('noroutput.xls',xnor1); 
%------------------------------------------------------------------------ 
% neural 
clear all; 
clc; 
p1 = xlsread('input.xls');
t1 = xl<sub>sead</sub>(<i>'output.xls'</i>);tic 
p = p1;
t = t1;
net=newff(minmax(p),[30,2],{'logsig','logsig'},'trainlm');
net.trainParam.show = 10;
net.trainParam.lr = 0.005;
net.trainParam.epochs = 200; 
net.trainParam.google = 1e-5;% Maximum validation failures 
net.trainParam.max fail = 5:
% Factor to use for memory/speed trade off. 
net.trainParam.mem reduc = 1;
% Minimum performance gradient 
net.trainParam.min_grad = 1e-10; 
% Initial Mu 
net.trainParam.mu = 0.001:
% Mu decrease factor 
net.trainParam.mu\text{dec} = 0.1;
% Mu increase factor 
net.trainParam.mu inc = 10:
```

```
% Maximum Mu
```

```
net.trainParam.mu_max = 200;
```

```
[net,tr]=train(net,p,t);
toc 
save net1 net;
a = sim(net,p)at = a;
tt = t<sup>'</sup>;
res = [];
for i = 1:26res = [res; at(i,1) \, tt(i,1) \, at(i,2) \, tt(i,2)];end 
res 
e = a-t;et = e';
[m n] = size (et);count = 0;for i = 1:mflag = 0;
  for j = 1:nif(et(i,j) > 0.12)
        flag = 1;
      end 
   end 
  if flag == 0count = count + 1; end; 
end; 
perc_class = count/m
```
%--------------------------------------------------------------------

## **Appendix B : Comparison Between Filtered, Resized, Binary And Edge Image**

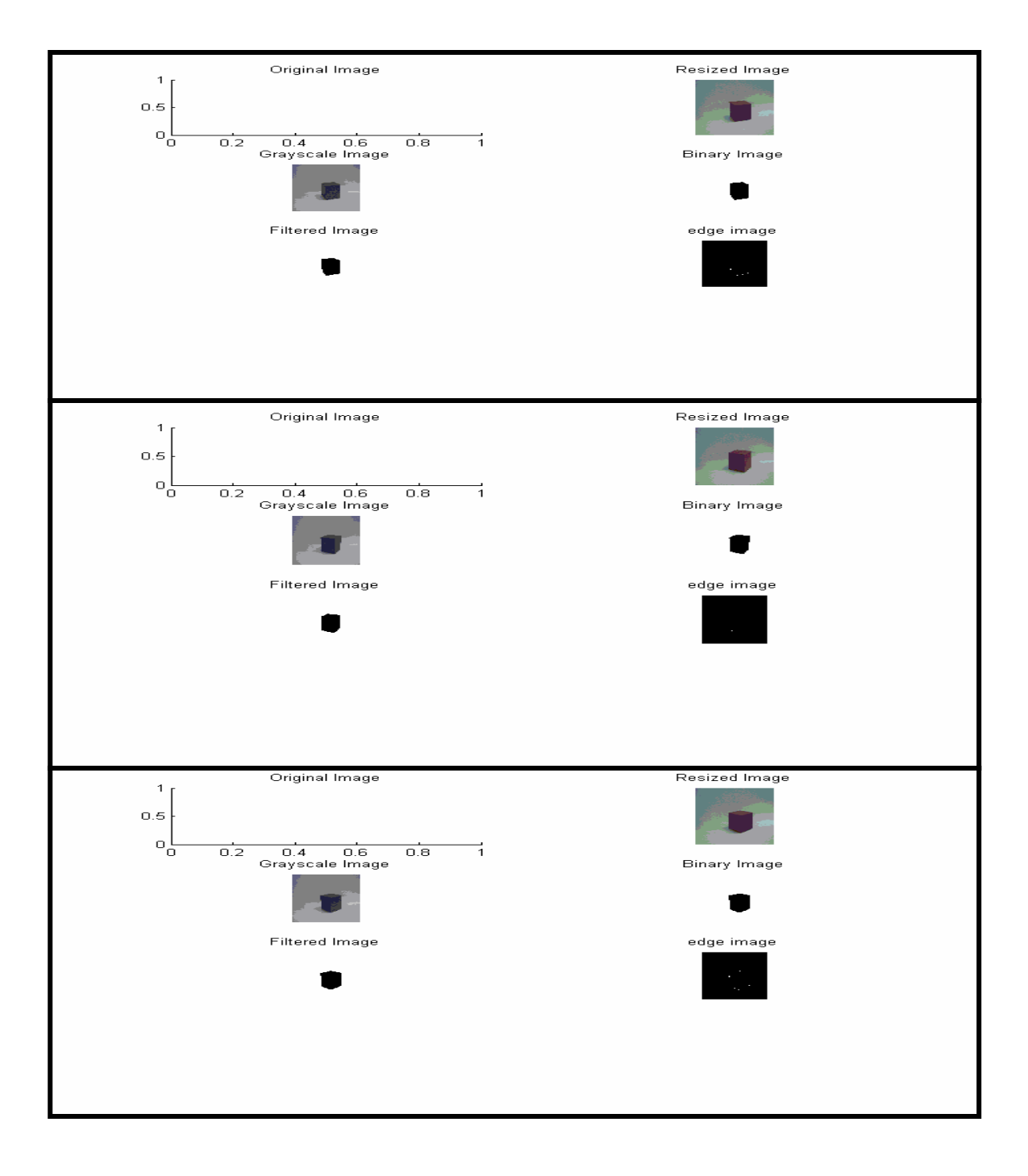

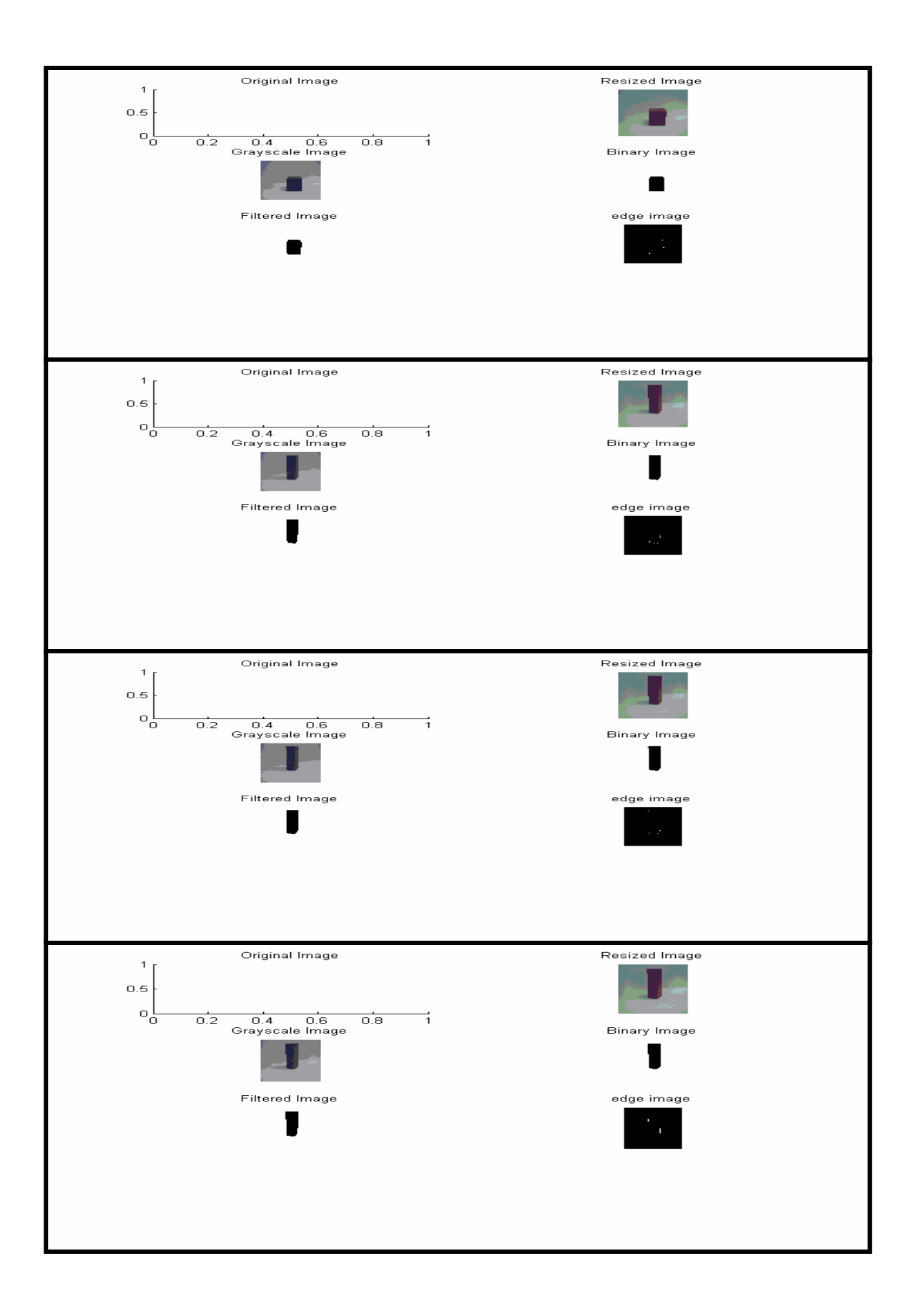

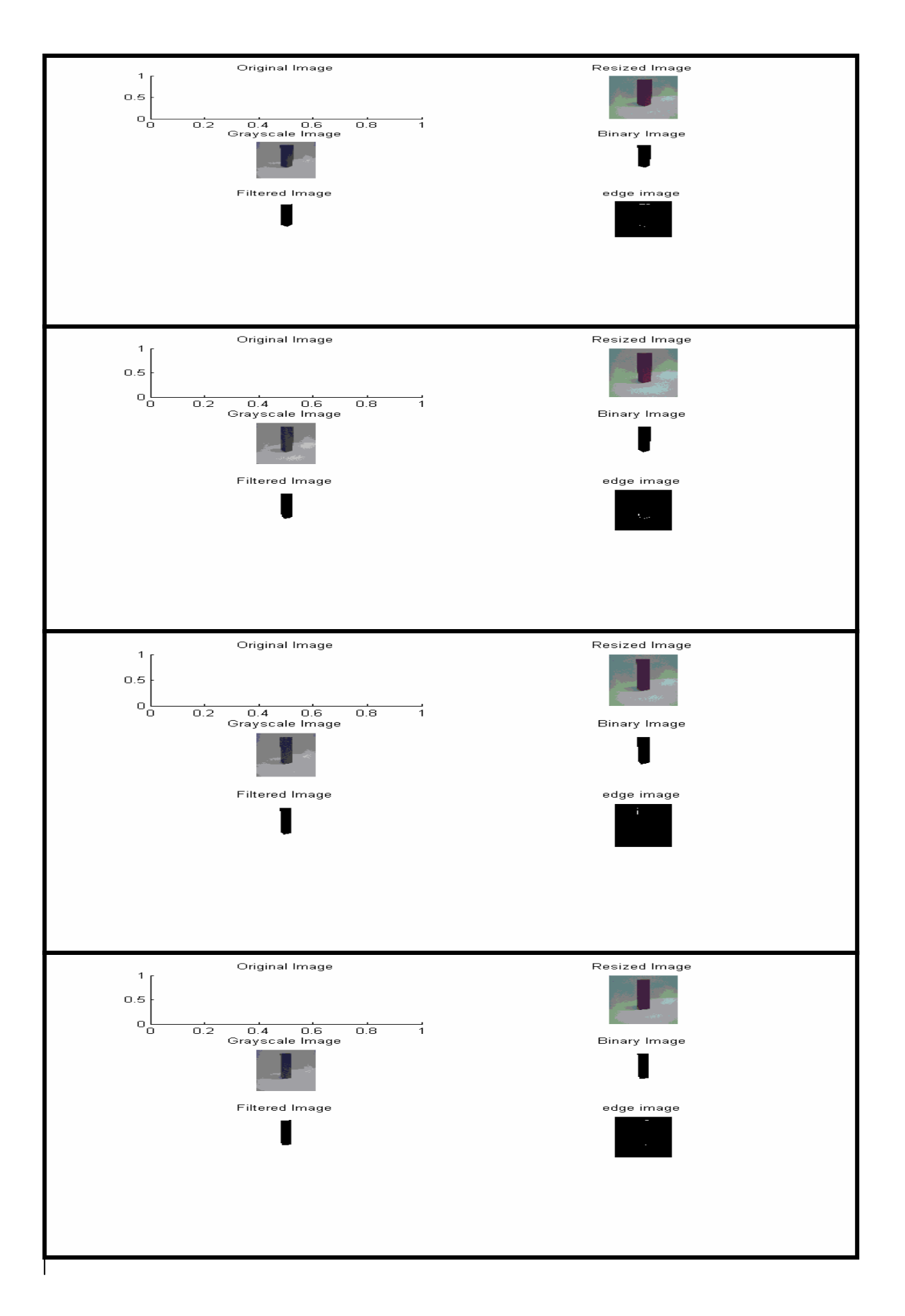

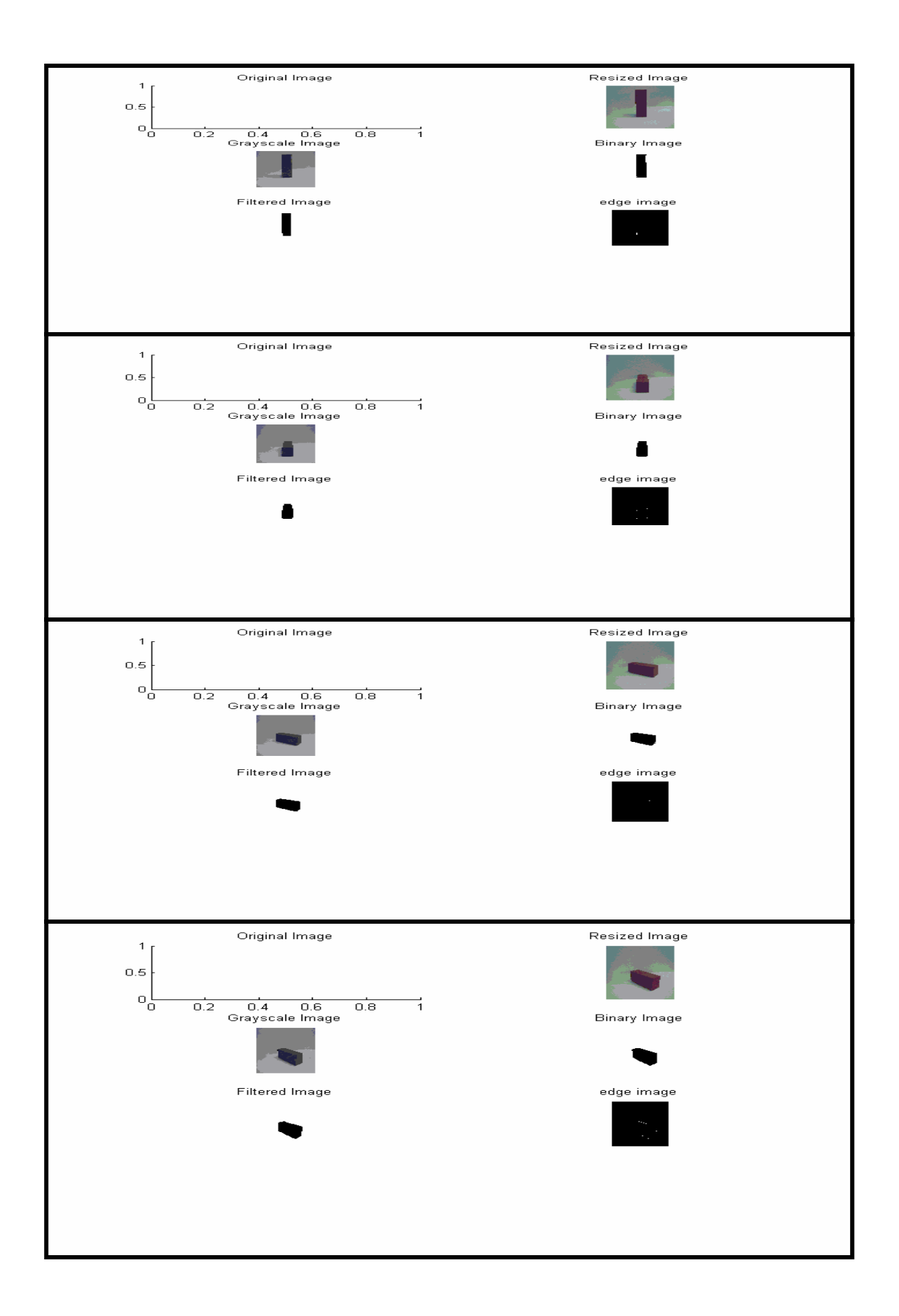

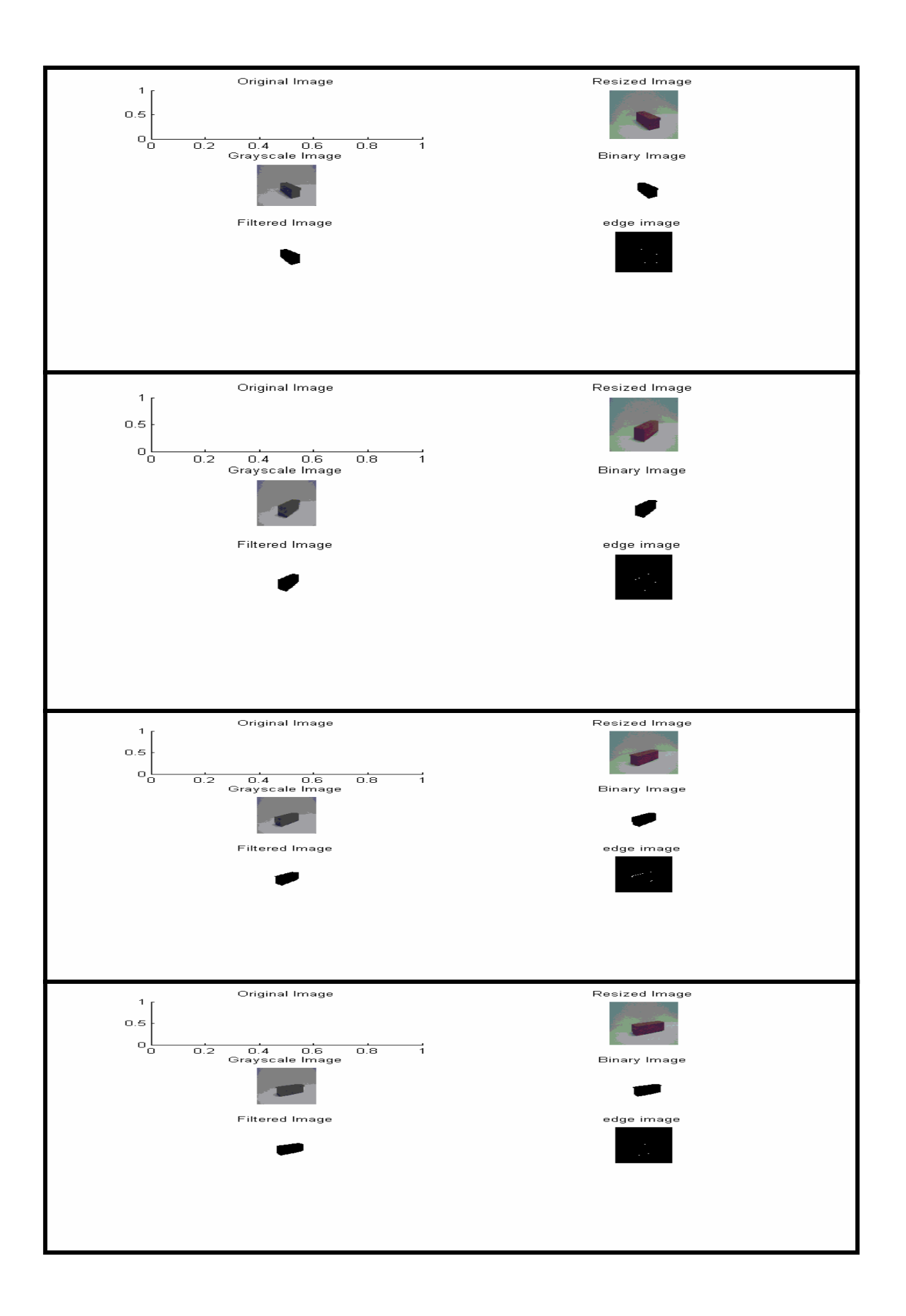

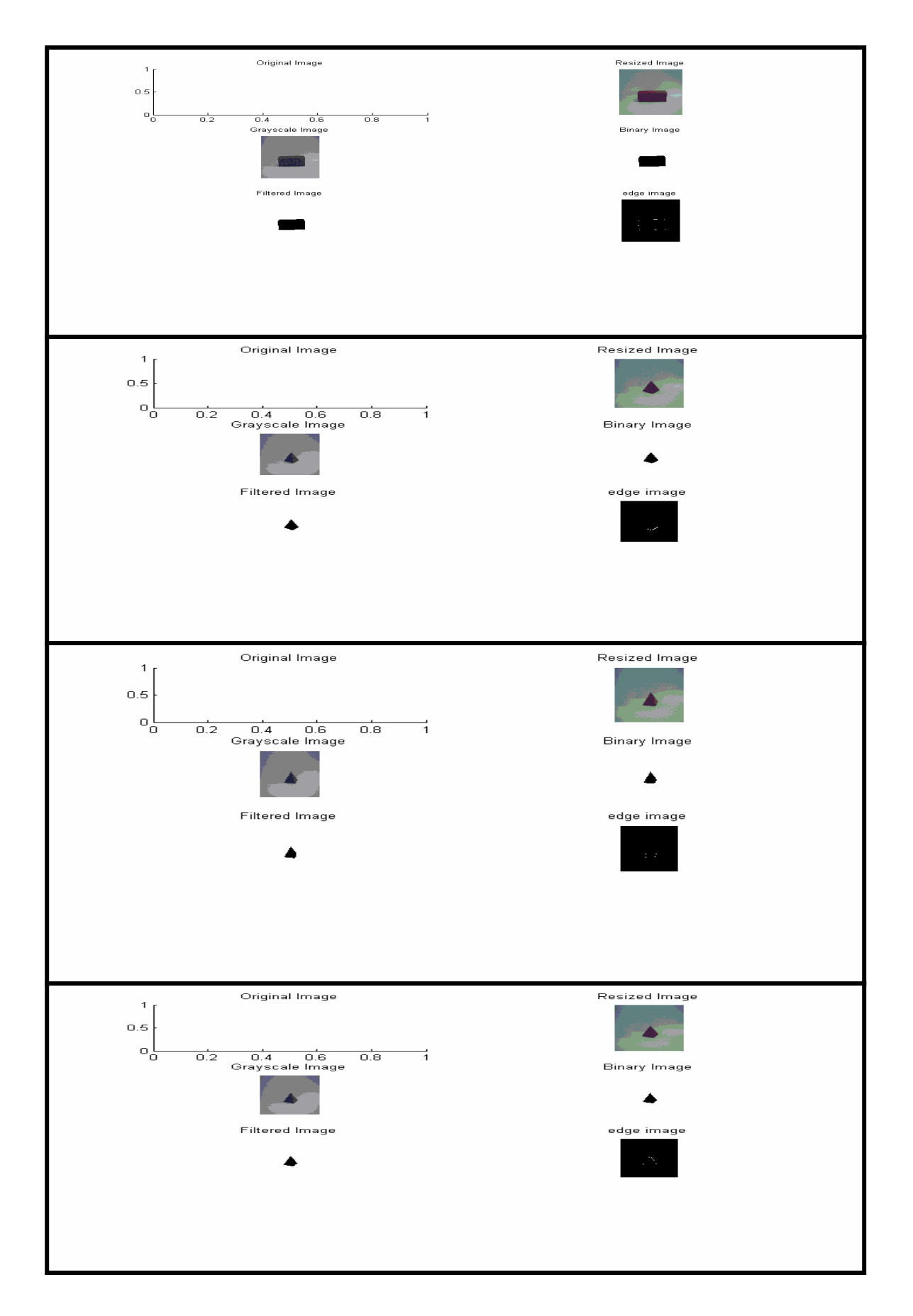

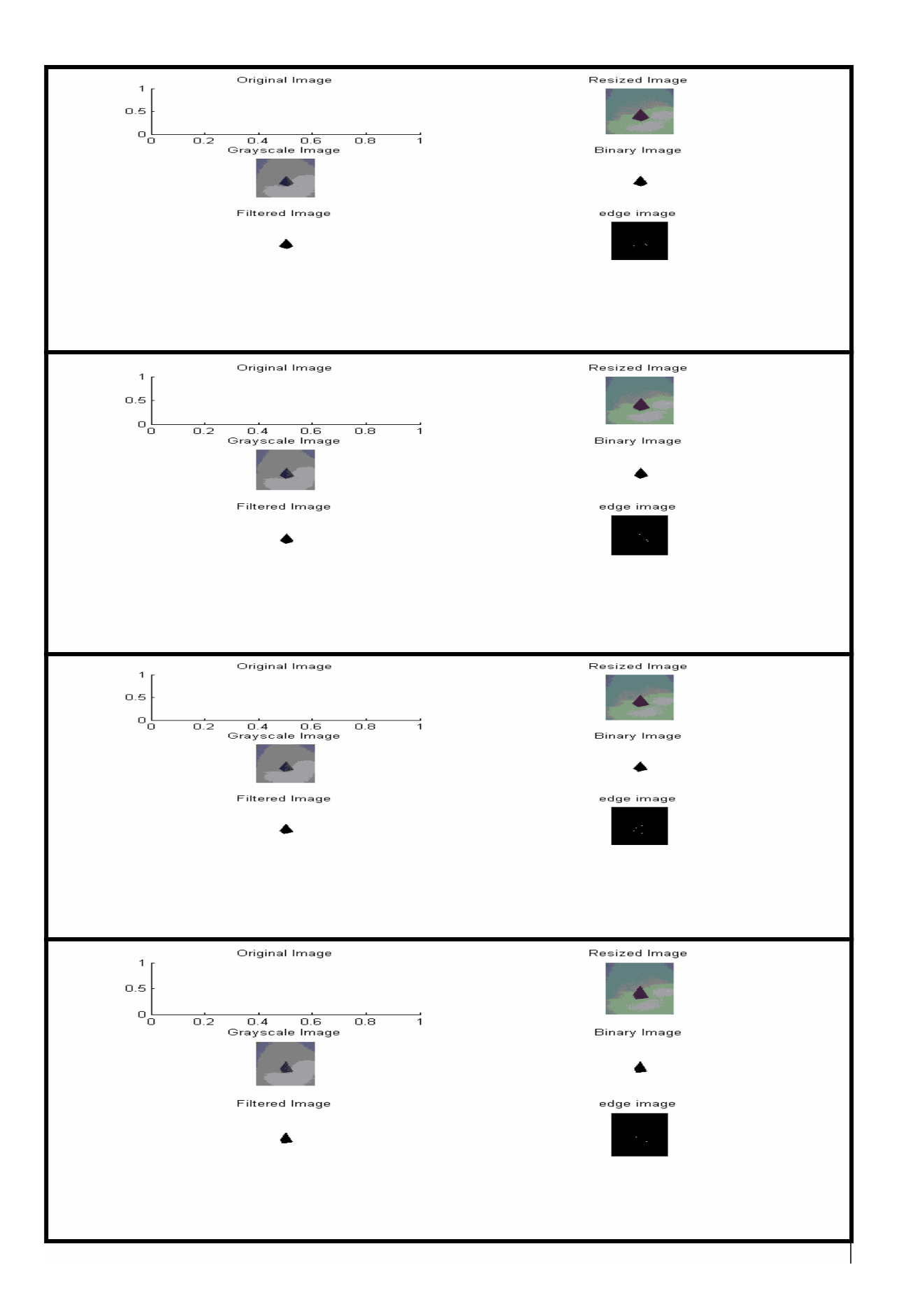

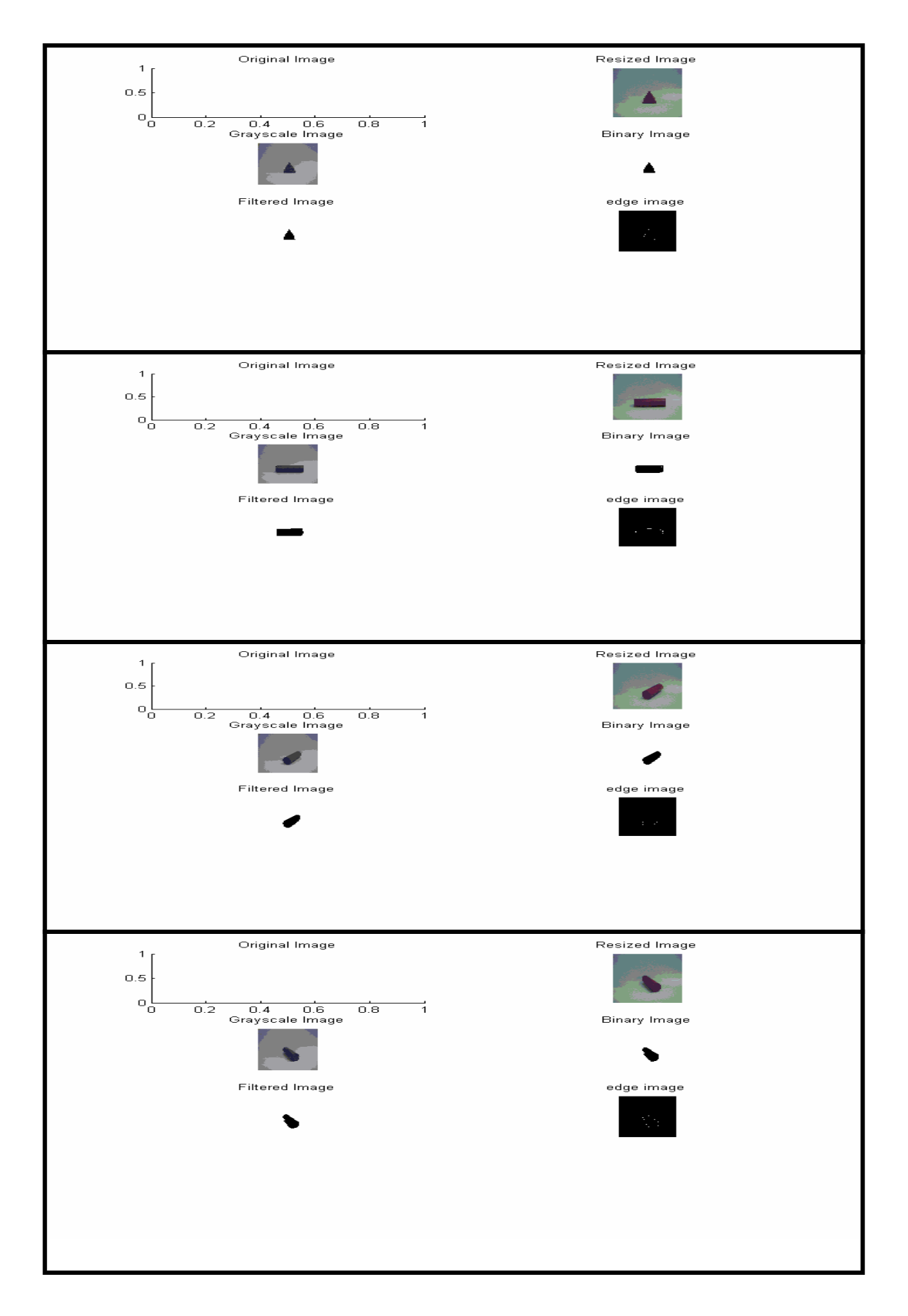

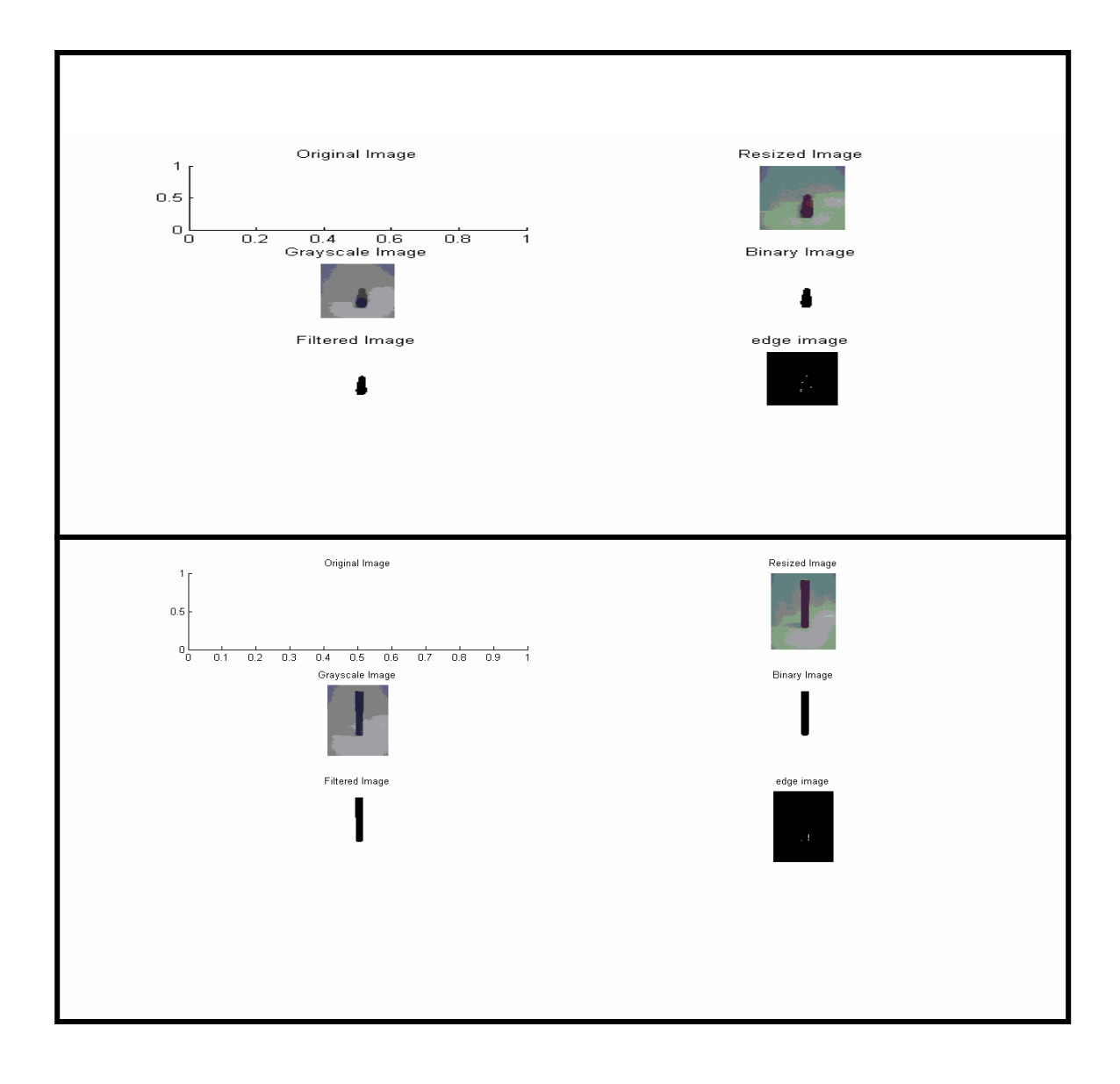